## **CodeReader.exe**

## CodeReader.exe :

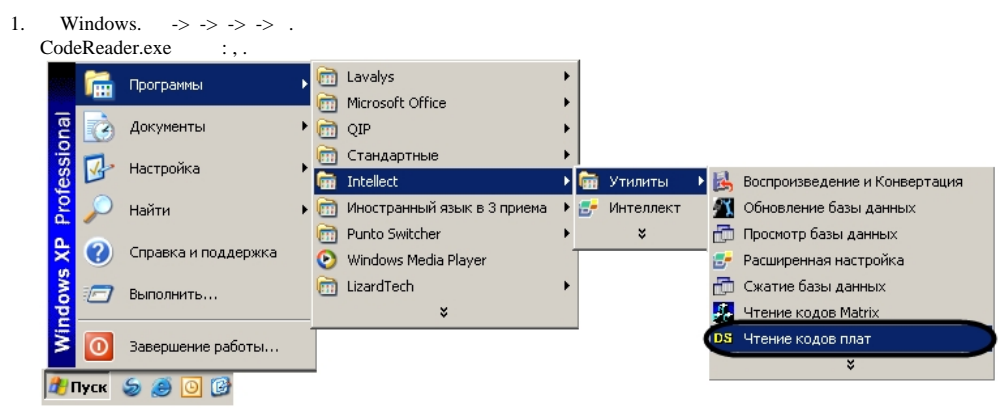

2. **Tools** *. :* :\Program Files\\Tools\CodeReader.exe. CodeReader exe.

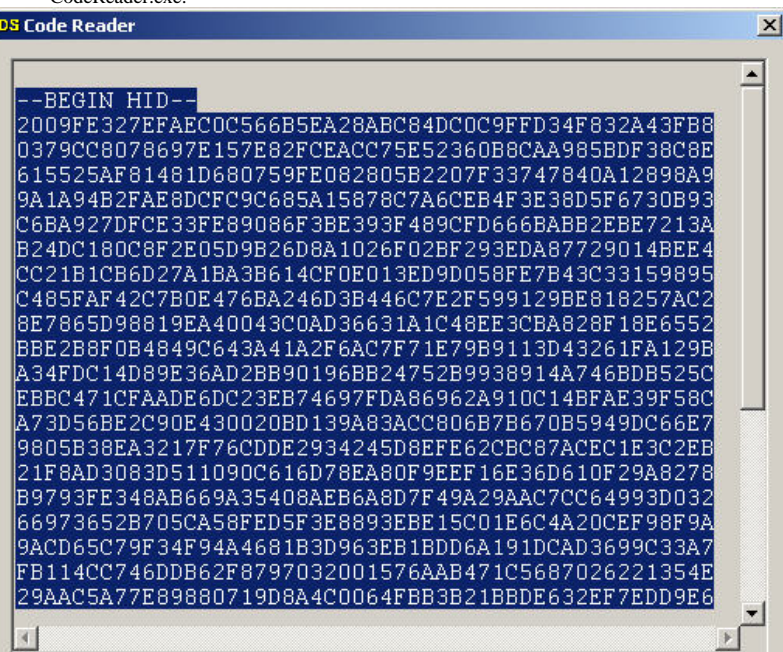

 $CodeReader.exe$   $\overline{\mathbf{X}}$